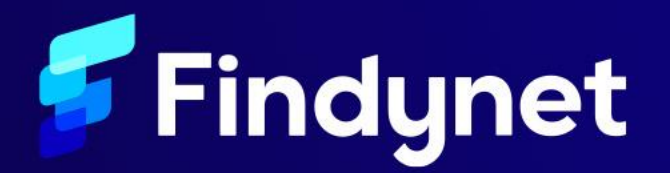

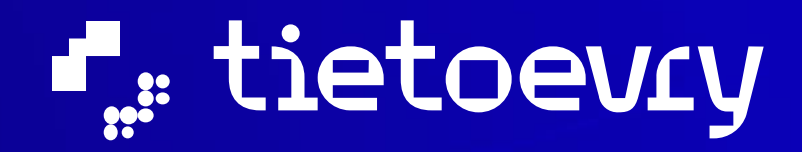

Findynet Osuuskunta

## **Teknologiafoorumi**

7.3.2024 Samuel Rinnetmäki (Findynet), Petri Tillikainen ja Visa Varjus (Tietoevry)

Aiheena tänään

# **Suostumus lompakkosovelluksella**

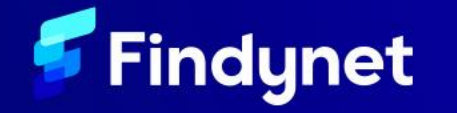

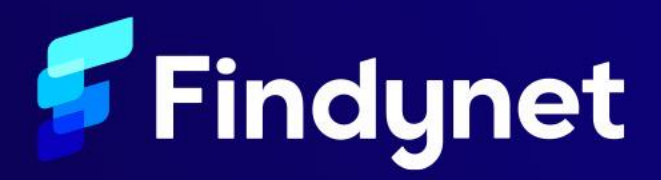

#### **Digitaalinen suostumus lompakkosovelluksella**

- 1. Taustatietoa
- 2. Käyttötapaus
- 3. Suostumuksen antaminen sovelluksella
- 4. Teknologiat
- 5. Saavutettavat hyödyt
- 6. Haasteet
- 7. Ratkaisumallit

## **Taustatietoa**

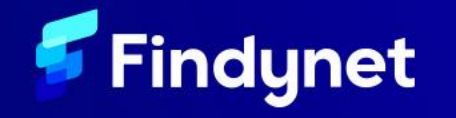

#### **Suostumus**

- Suostumus tiedon jakamiseen eri toimijoiden välillä
- Käyttötarkoituksena pääosin ihmisten välinen tiedonvaihto
- Ei olla ratkaisemassa tietojärjestelmien välisten rajapintakutsujen luvitusta (siihen on jo OAuth)
- Ei olla antamassa valtuuksia tai valtakirjoja (tietoja vaihtavat toimijat eivät asioi tietojen kohteen puolesta)

#### $\boldsymbol{\eta}$

Nämä terveydenhuollon, sosiaalihuollon ja sosiaaliturvan toimijat saavat vaihtaa tietoja tilanteestani

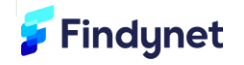

#### **Taustaa**

- Ongelma: suostumusten antamiseen ei ole helppoa ja luotettavaa tapaa.
- Hypoteesi: suostumuksen voisi antaa lompakkosovelluksella
- Suunniteltiin ratkaisu käyttäjäkeskeisesti
- Toteutettiin Figma-prototyyppi
- Rajauduttiin suostumuksen antamiseen – suostumuksen hyödyntämistä on suunniteltu, mutta ei mukana prototyypissä

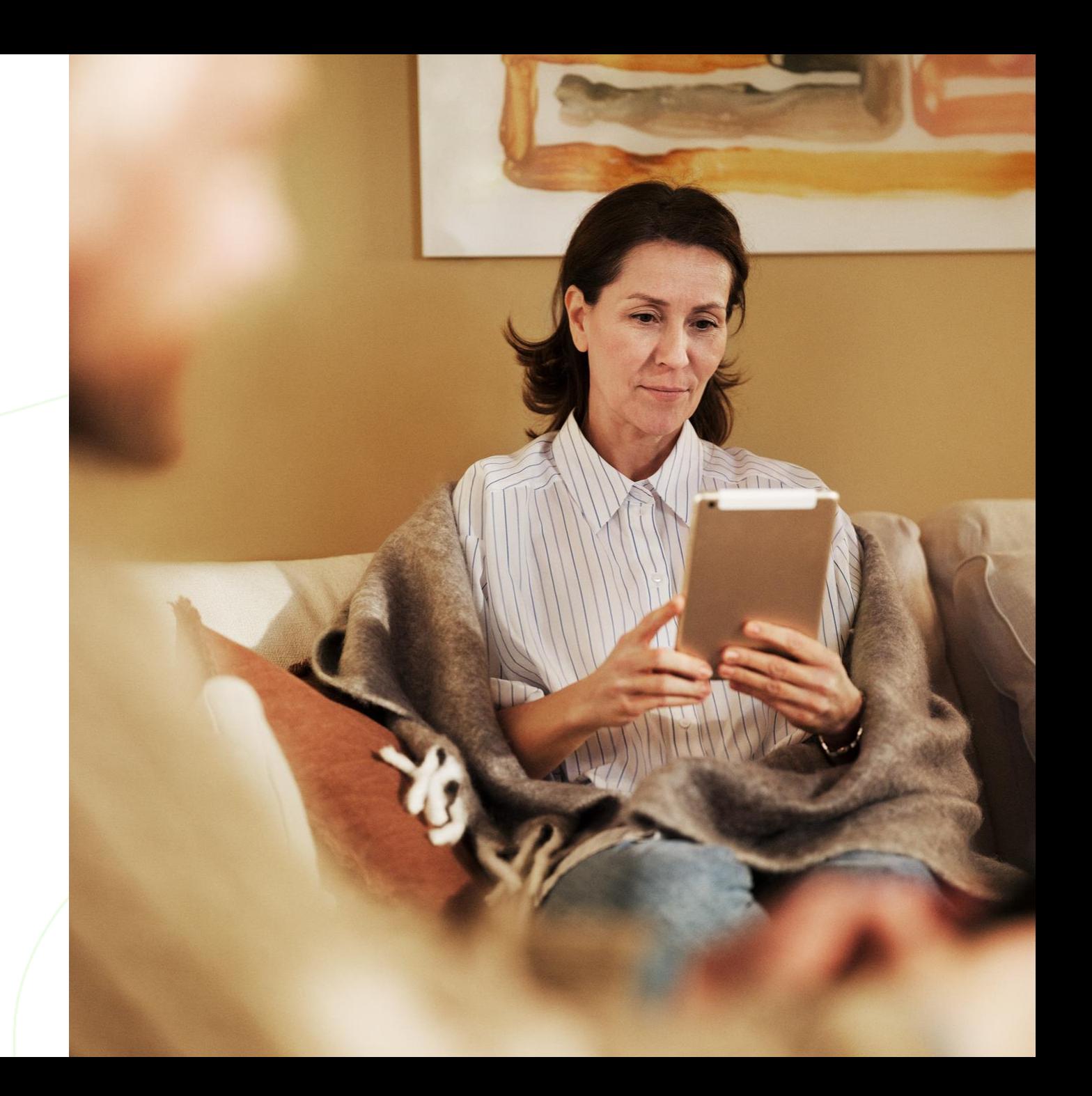

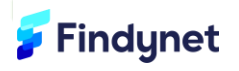

#### **Käyttötapaus**

Suostumusprosessi

Suostumuspyynnön luominen palvelussa

 $\left| + \right|$ 

Sovelluksen avaaminen

 $\rightarrow$ 

Suostumuksen hyväksyminen tai hylkääminen

Suostumustodisteen välittäminen

Suostumusten selaaminen ja muokkaaminen

U

Vaihe vaiheelta

## **Suostumuksen antaminen sovelluksella**

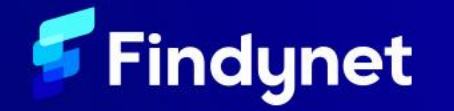

#### **Pyyntö antaa suostumus**

- 1. Käyttäjä menee palveluun (tässä omakela.fi) ja aloittaa palveluprosessin
- 2. Palvelussa käyttäjä saa QR koodin tai linkin, jonka avulla hän voi avata suostumuspyynnön lompakkosovelluksella

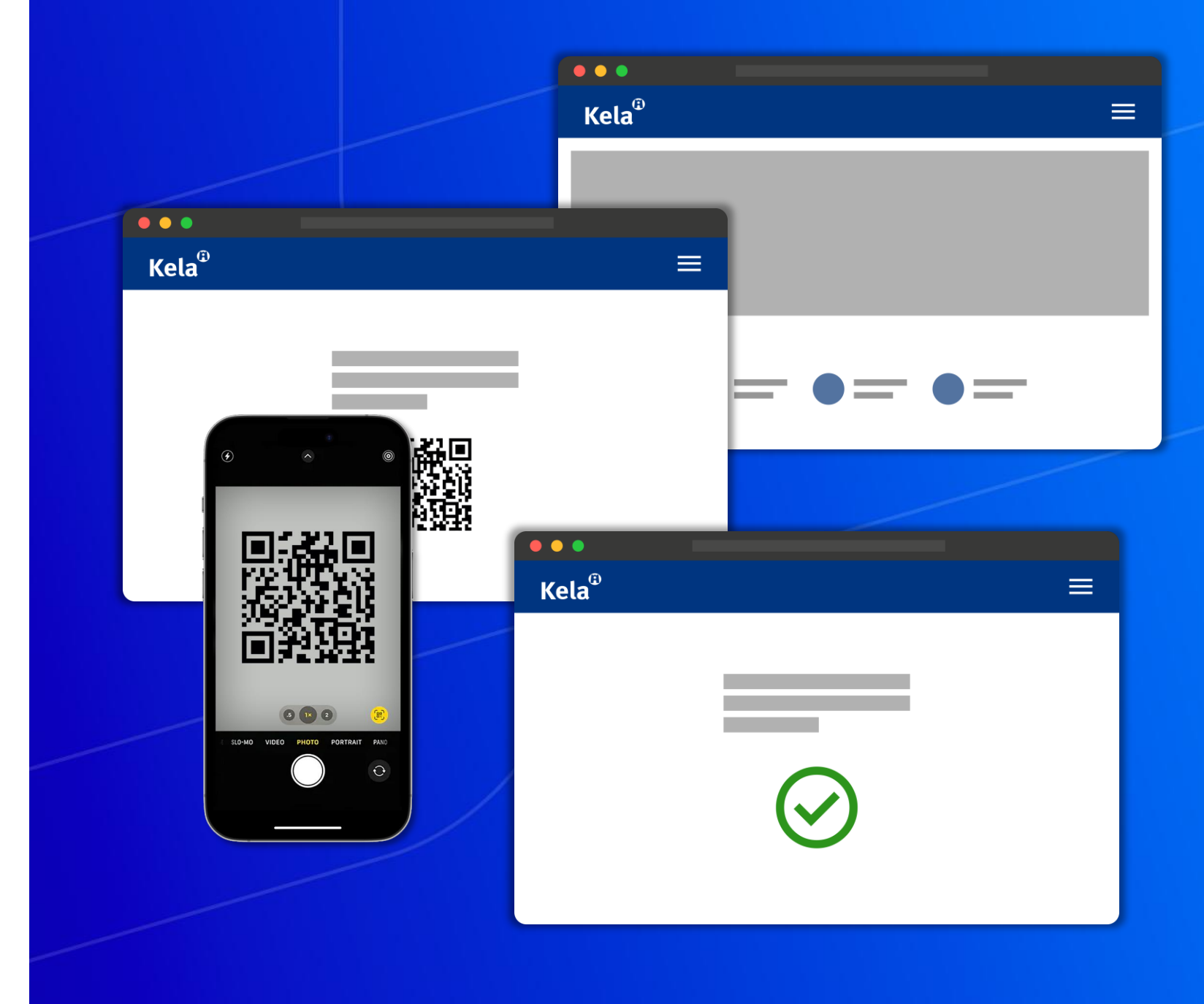

#### **Sovelluksen avaaminen ja kirjautuminen**

- 1. Käyttäjä skannaa QR -koodin ja sovellus aukeaa
- 2. Lompakkosovellus näyttää suostumuspyynnön, jonka voi joko hyväksyä tai hylätä
- 3. Käyttäjä kirjautuu sovellukseen sovelluskohtaisella pin -koodilla

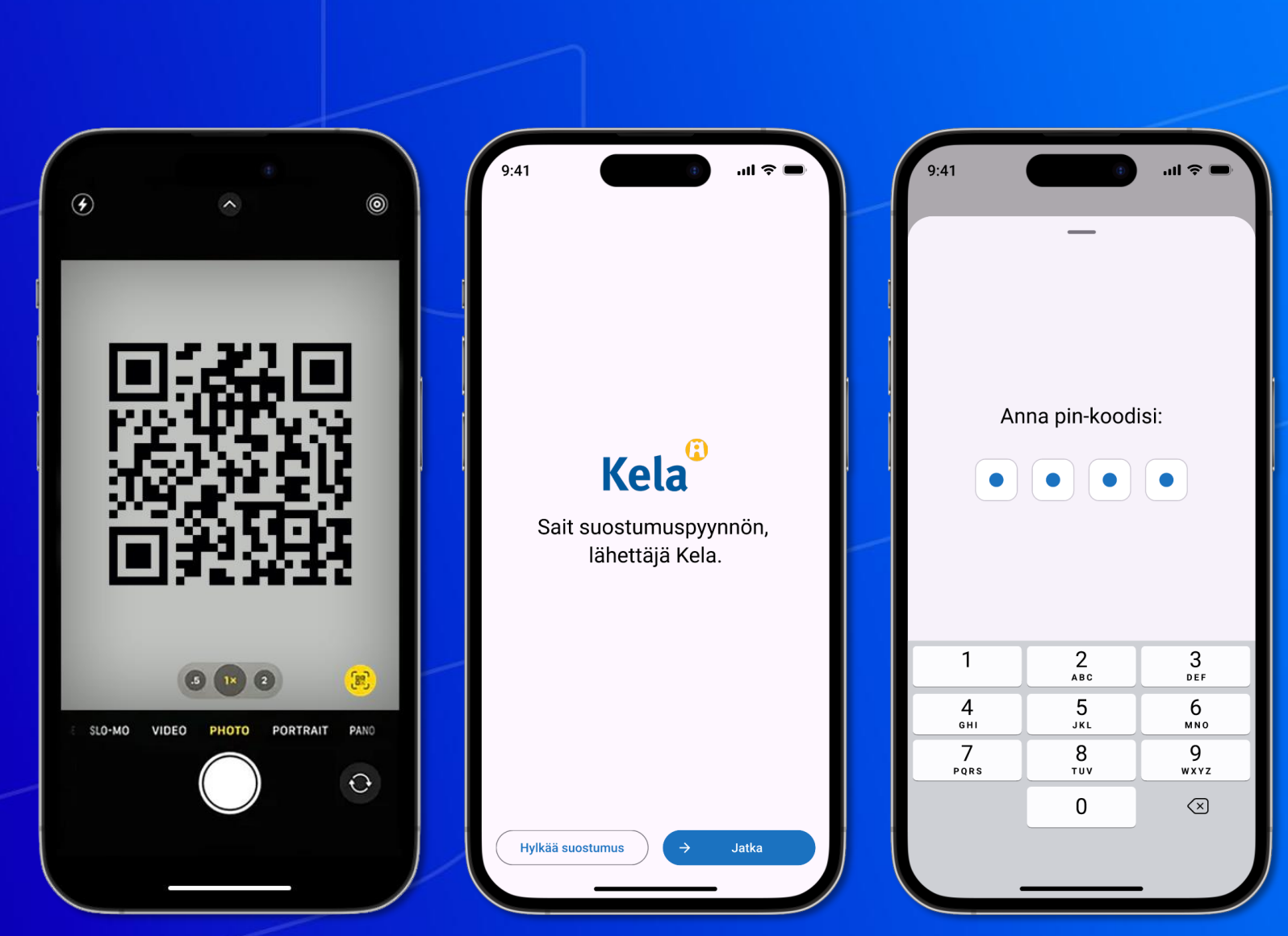

#### **Suostumuksen hyväksyminen tai hylkääminen**

- 1. Käyttäjä tarkastaa pyynnön ja tekee valintoja
- 2. Lopuksi käyttäjä hyväksyy tai hylkää suostumuksen

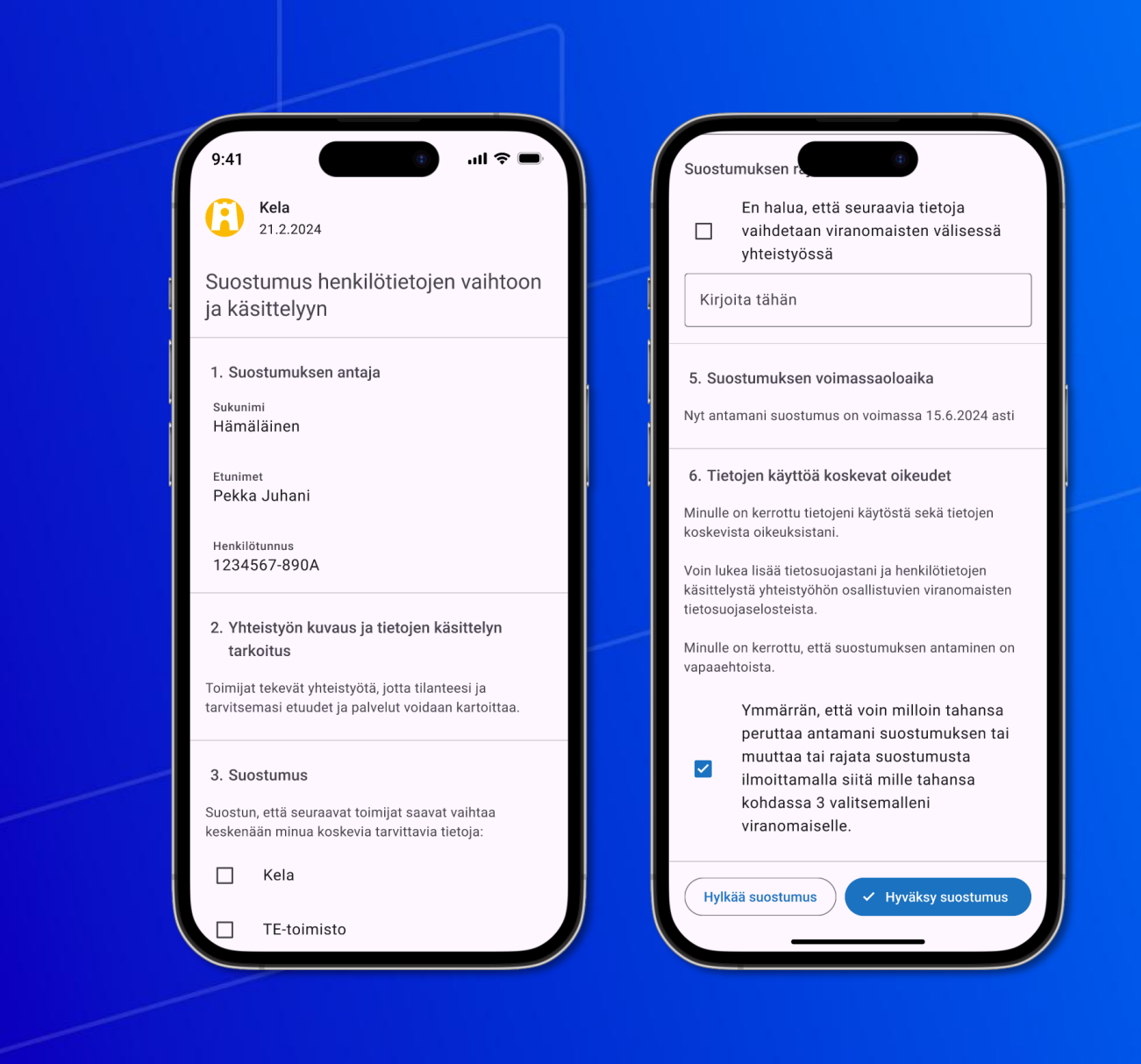

#### **Suostumusten selaaminen ja muokkaaminen**

- 1. Kaikkia suostumuksia voi selata
	- Hakutoiminnolla
	- Listaamalla suostumukset aakkosittain tai aikajärjestykseen
- 2. Voimassaolevan suostumuksen voi perua, mutta peruttua suostumusta ei voi palauttaa hyväksytyksi. (Annettava uusi suostumus.)

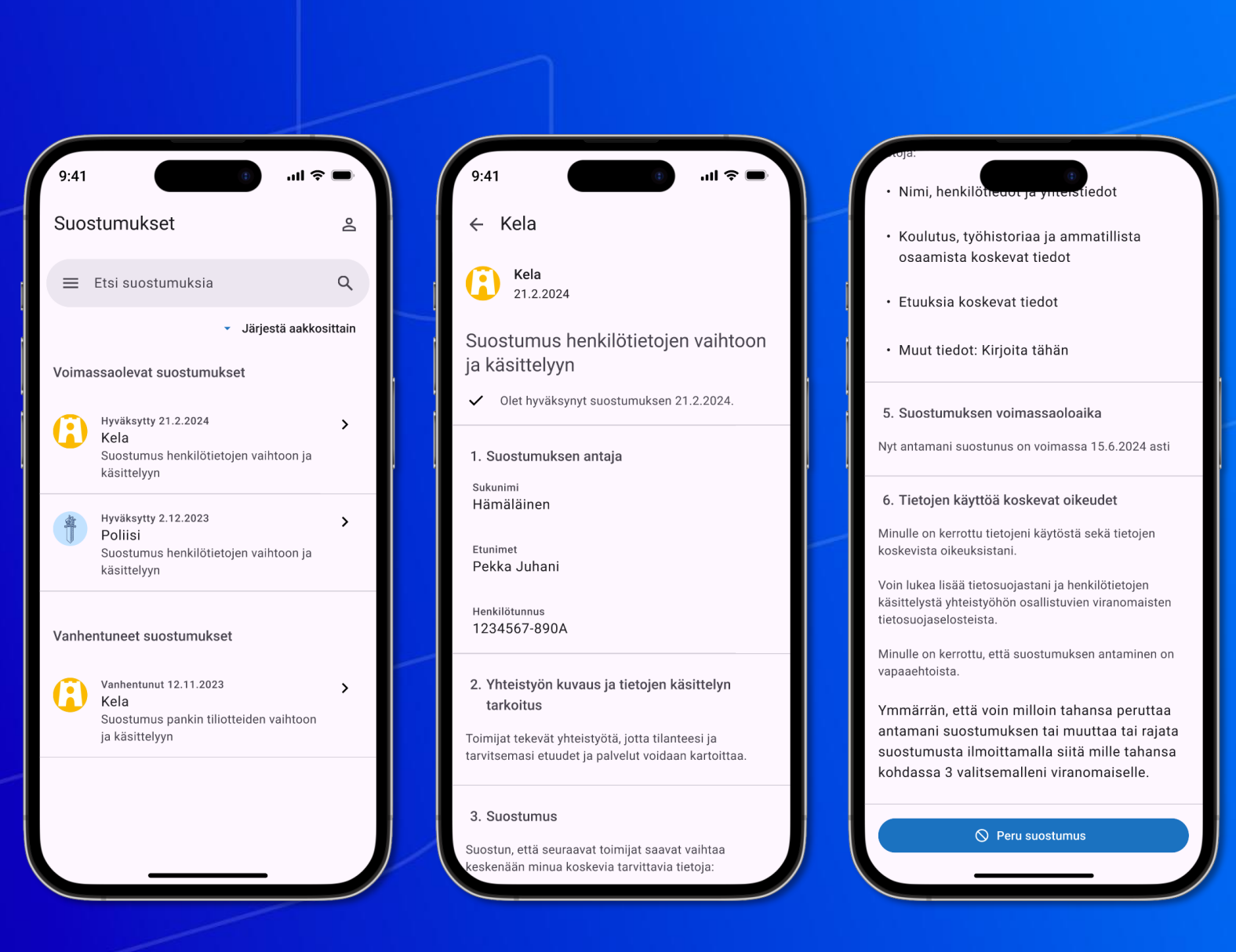

Miltä suostumuksen antaminen näyttäisi

### **Kaksi esimerkkiä**

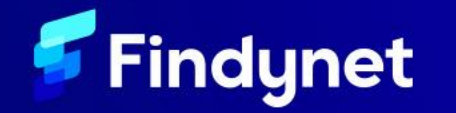

#### **Suostumus henkilötietojen vaihtoon ja käsittelyyn**

Suostumuksen hyväksyminen

Käyttäjä valitsee tahot, jotka saavat vaihtaa tietoja suostumuksen perusteella.

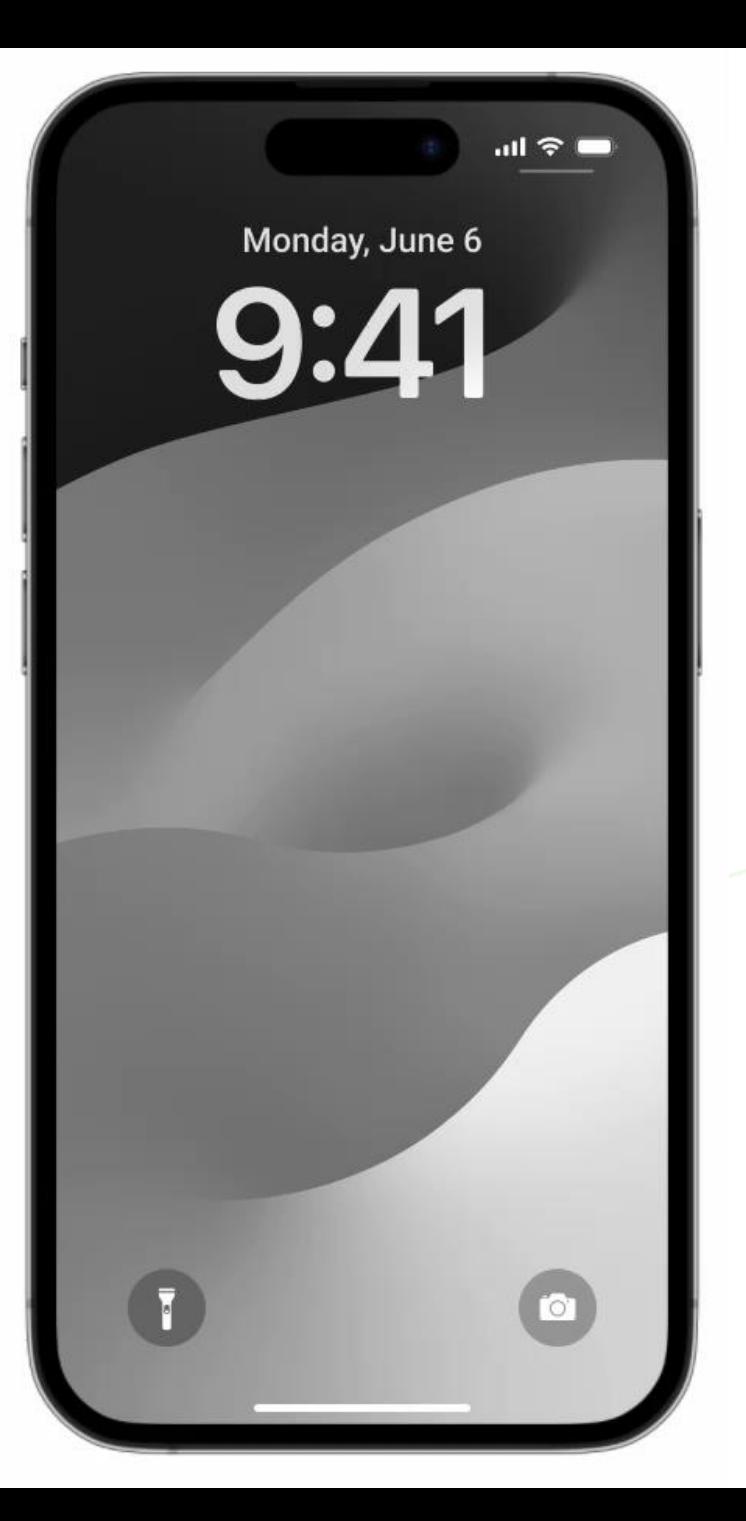

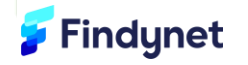

#### **Suostumus tilitietojen saamiseen pankista**

Yksinkertainen suostumuksen antaminen

Suostumuksen peruminen myöhemmin

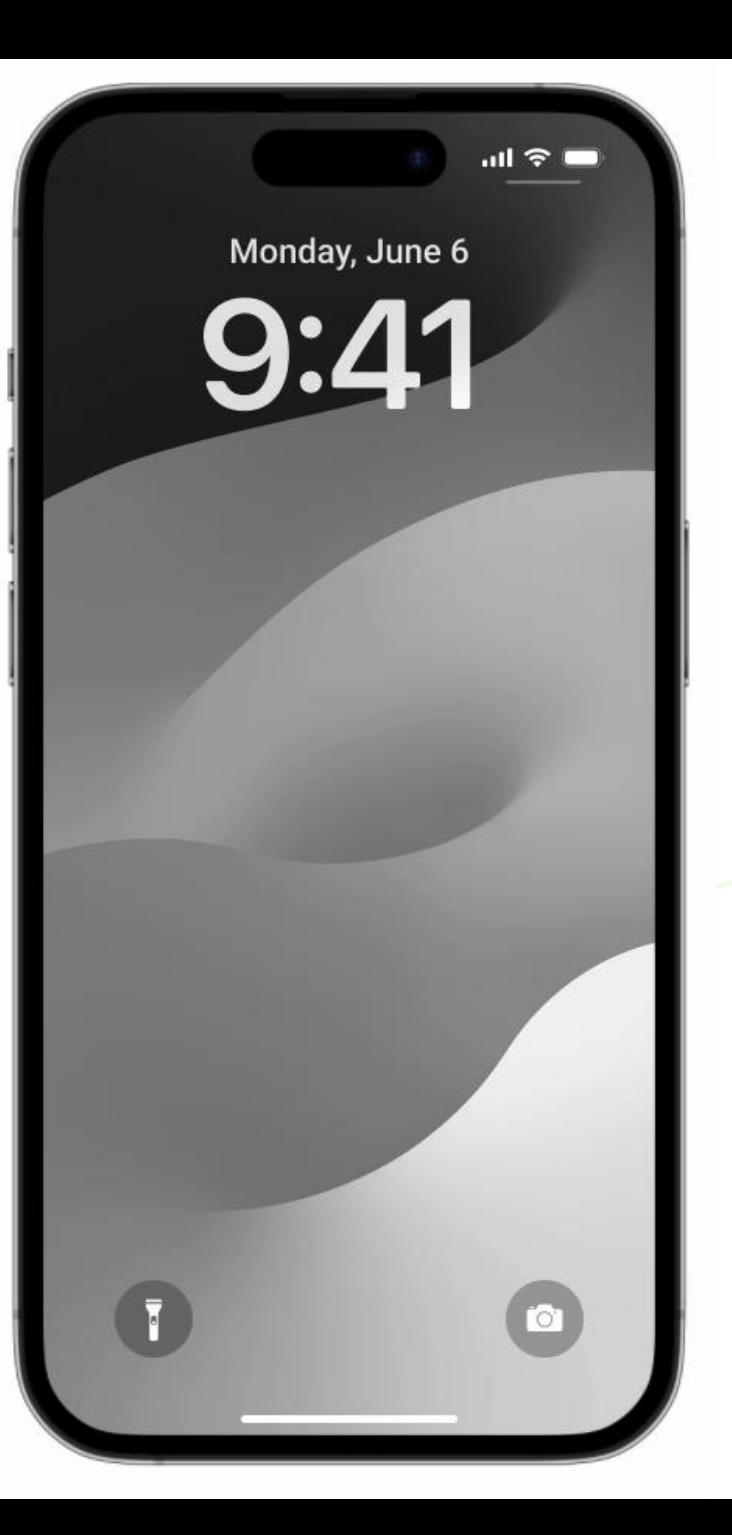

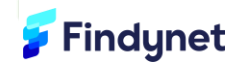

Digitaalisen suostumuksen antamiseen soveltuvat

**Teknologiat**

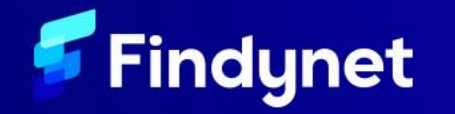

#### **Lähtöolettama**

- Suostumuspyyntö voi olla mikä tahansa dokumentti,
	- jonka sovellus osaa näyttää käyttöliittymässä
	- ja jolle sovellus osaa tarjota vaaditut muokkaustoiminnot.
- Lompakkosovellusmuodostaa suostumuksesta todisteen, jonka se välittää suostumusta pyytäneelle palvelulle.

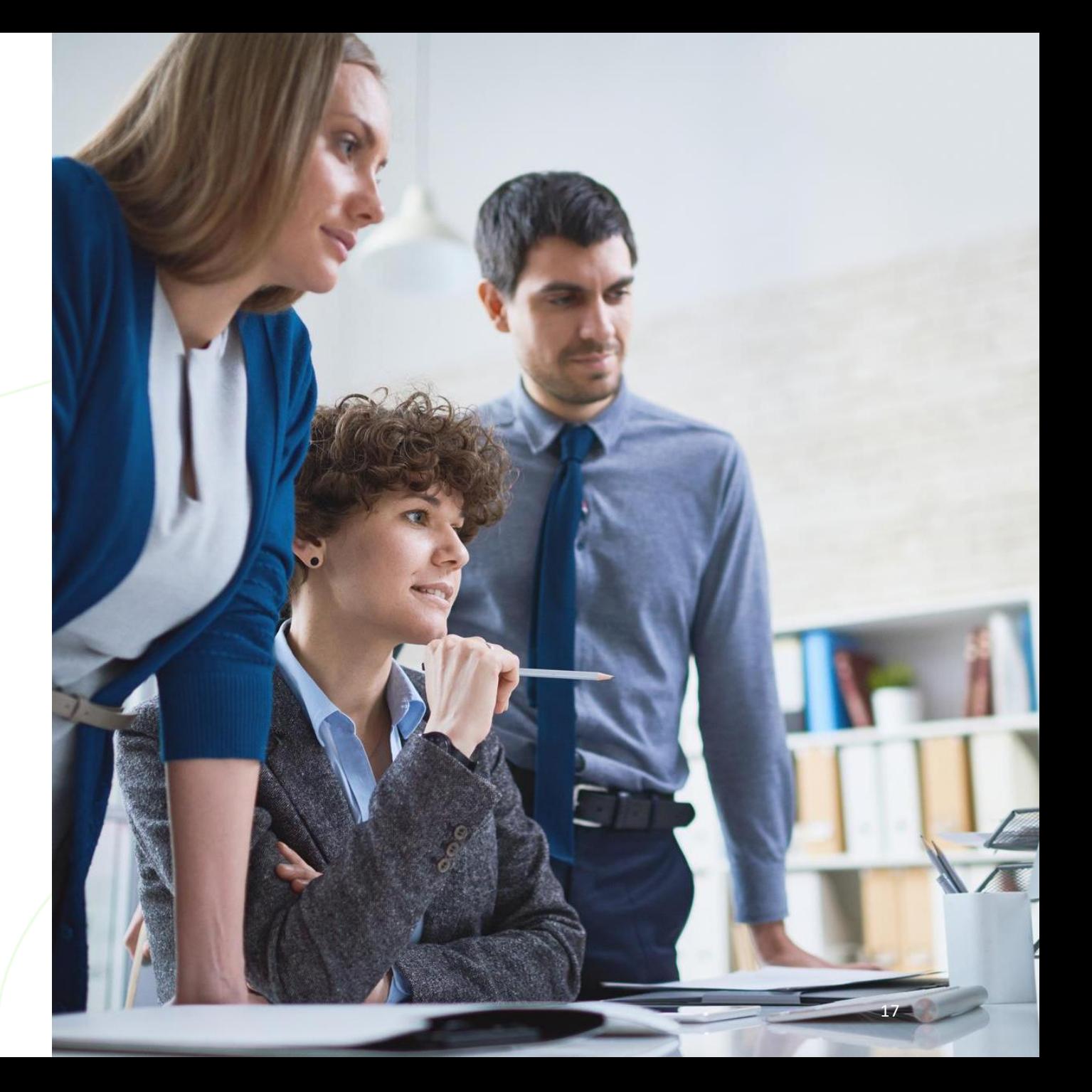

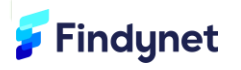

#### **Soveltuvat teknologiat**

- Eurooppalaisella identiteettilompakolla voi tehdä sähköisen allekirjoituksen
- **Tai** lompakkosovellus voisi luoda (*self-issued*) suostumustodisteen allekirjoittamalla muokatun suostumuspyynnön
	- Suostumustodiste sekä vaadittavat henkilötiedot olisi mahdollista välittää esimerkiksi SIOPv2 + OpenID4VP mekanismilla
	- SIOPv2 vaatisi suostumustarkoitukseen tehdyn laajennuksen, jonka avulla sovellus tunnistaisi SIOPv2 pyynnön käsittelevän suostumusta. Vertaa esim. [OIDC Signature](https://github.com/oidc-sweden/specifications/blob/main/oidc-signature-extension.md)  **[Extension](https://github.com/oidc-sweden/specifications/blob/main/oidc-signature-extension.md)**
- Peruminen vaatisi revokaatiomekanismin.
	- Esim. Token Status List

Findynet

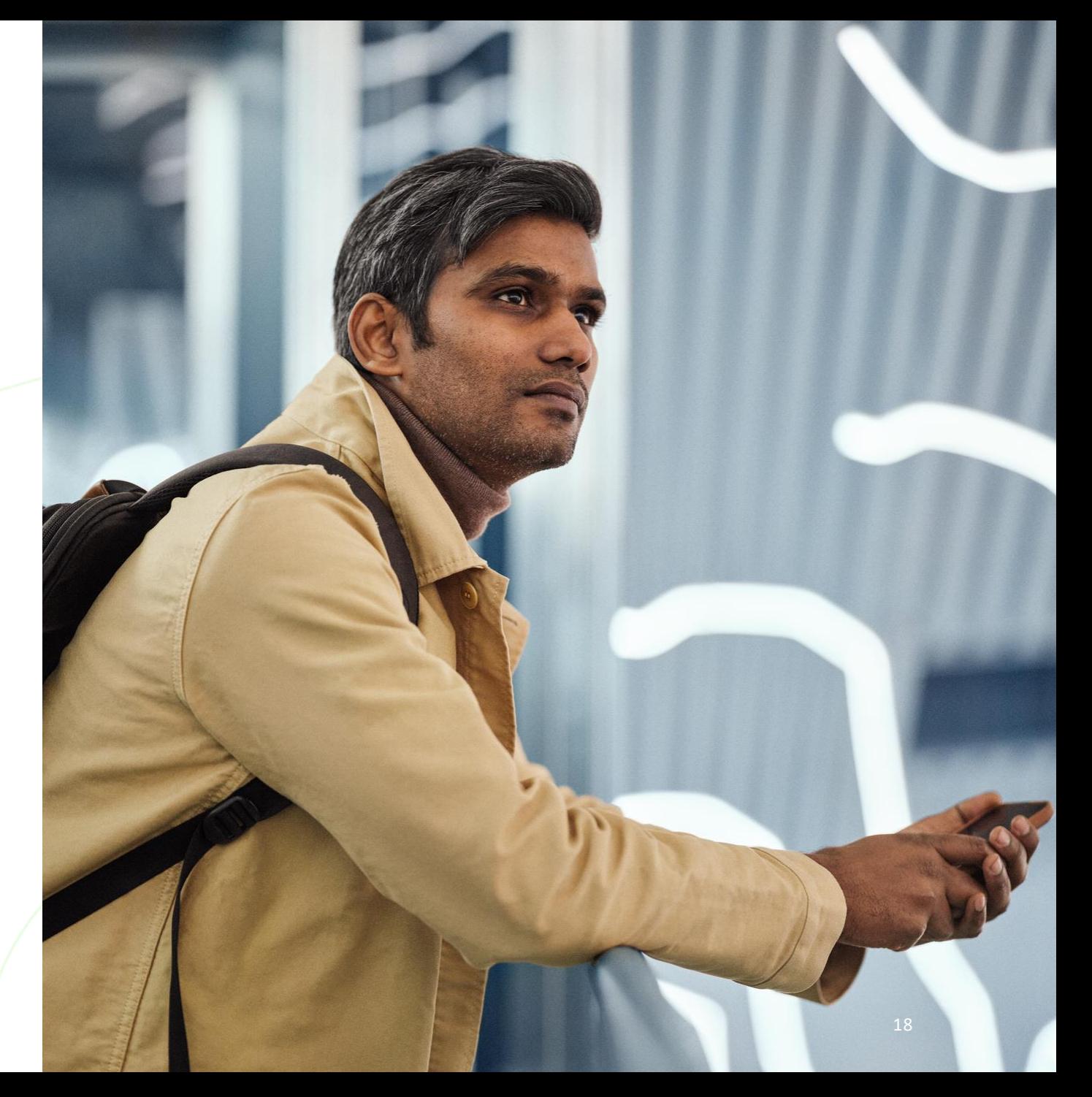

Digitaalisten suostumusten avulla

## **Saavutettavat hyödyt**

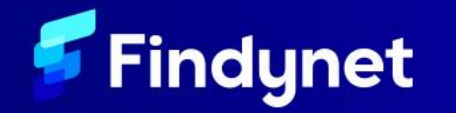

#### **Digitaalisten suostumusten hyötyjä**

- Digitaalista suostumusta on lähes mahdoton väärentää (vrt. paperilla tai puhelimessa annettava suostumus)
- Suostumuksesta syntyy todennettava dokumentti, joka voidaan jakaa eri osapuolille tai tallentaa keskitetysti.
- Kuka tahansa voi tarkastaa suostumuksen sisällön ja voimassaolon.
- Suostumus jää myös sen antajan tietoon lompakkosovellukseen, josta se on peruttavissa helposti.

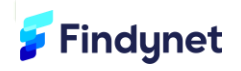

Digitaalisten suostumusten toteutuksen

**Haasteet**

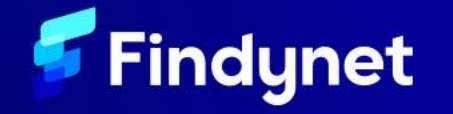

#### **Haasteita ja ratkottavia asioita**

- Suostumuksen antajan yksilöinti
	- **"**iss**"**: **"**did:key:F00843-69402-…? **"**
- Revokointi lompakkosovelluksesta
	- Tuleeko lompakkosovelluksiin toimintoja todisteiden myöntämiseen ja revokointiin ?
	- Sähköisen allekirjoituksen revokointi ?
- Suostumuksen antaminen usealle osapuolelle kerralla
	- Suostumuksen ensimmäinen vastaanottaja jakaa sen muille osapuolille?
	- Tallennus keskitettyyn rekisteriin?
- "Vapaamuotoisen", suostumuksen hyödyntäminen osana automaatiota voi olla hankalaa
	- Järjestelmien välisten rajapintojen luvitukseen Oauth lienee parempi ratkaisu

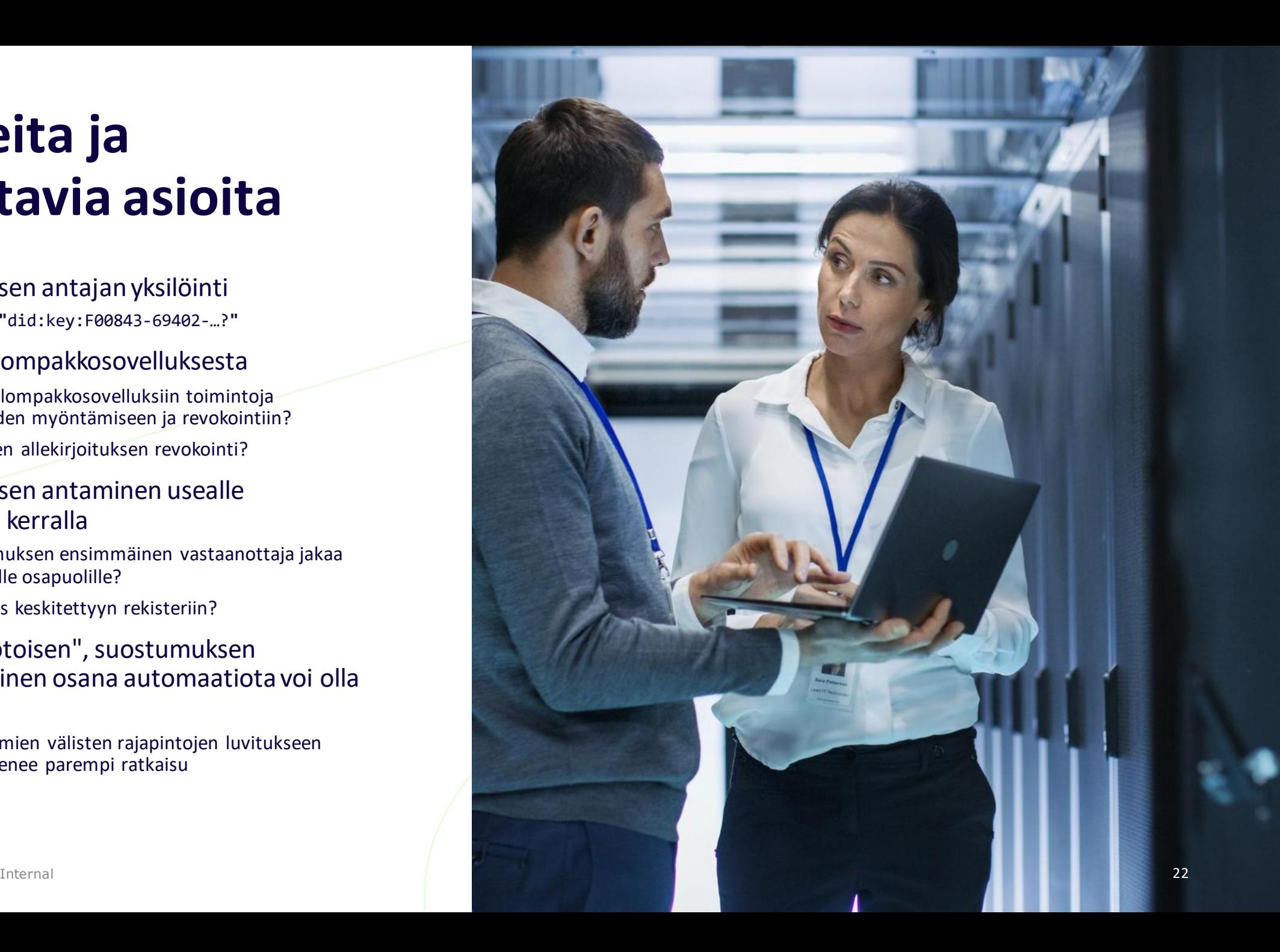

#### **Vaihtoehtoinen ratkaisumalli**

- Kun suostumusta pyydetään kolmannen osapuolen tarjoamaan rajapintaan (esim. tiliotteet tai -tapahtumat)
- Tilitietojen hakemiseen lienee mahdollista käyttää Open Banking -rajapintoja
- Suostumuspyynnön käsittelijänä toimisi resurssin tarjoava taho (pankki)

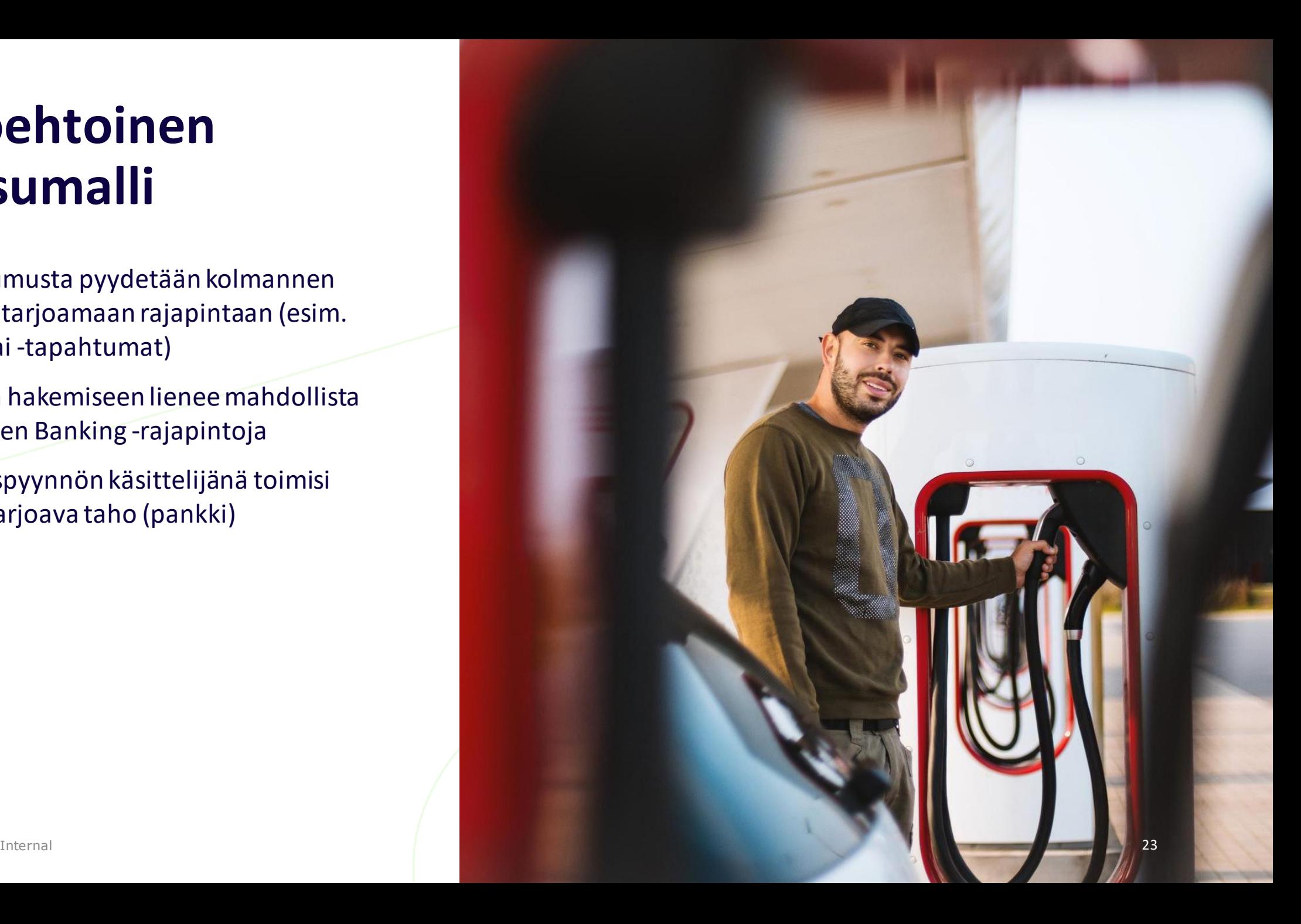

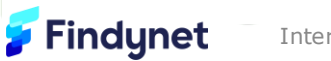

Digitaalisen suostumuksen

## **Ratkaisumallit**

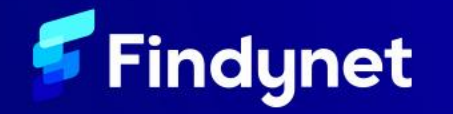

#### **Sähköinen allekirjoitus lompakkosovelluksella**

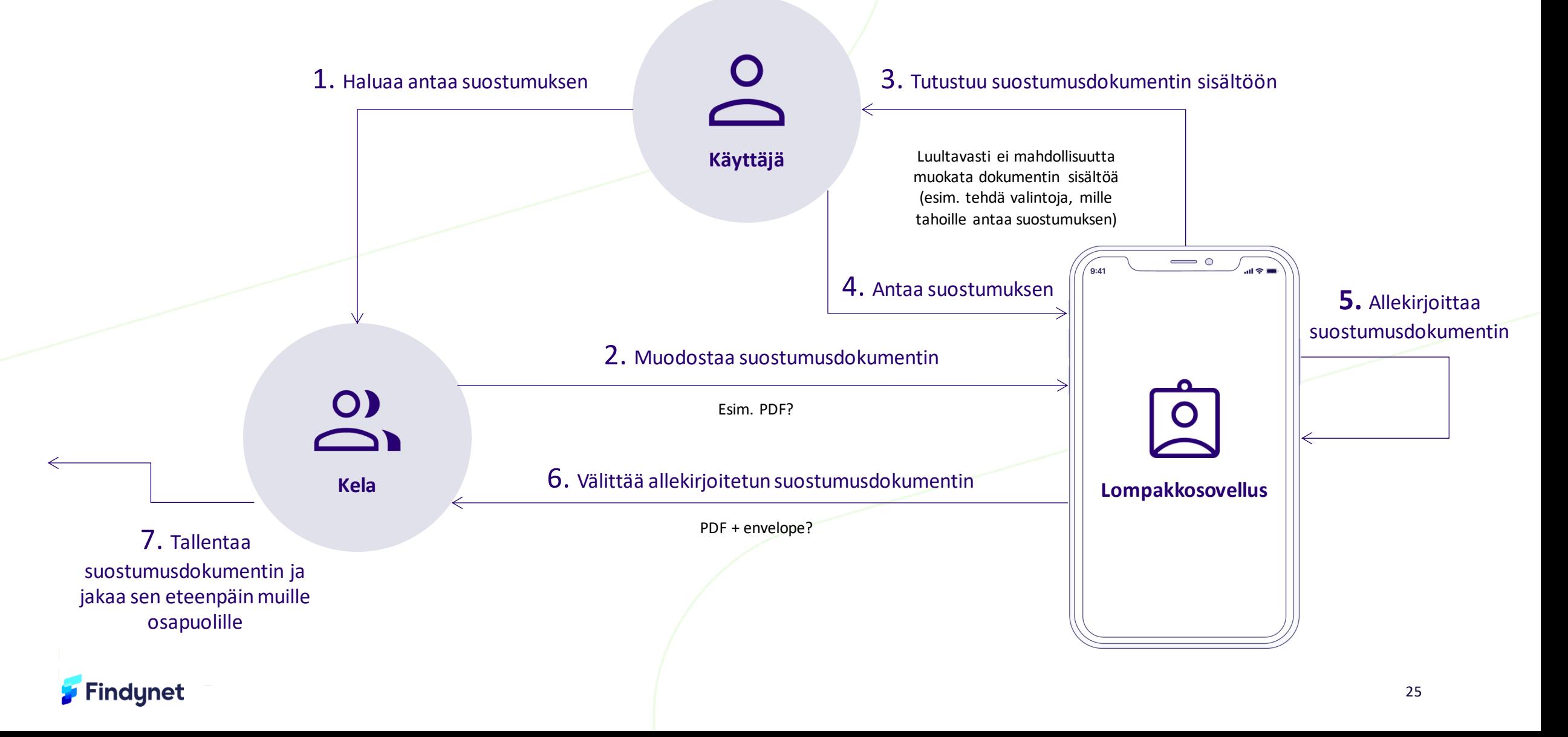

#### **OpenID4VP + SIOPv2 + Consent Extension (TBD)**

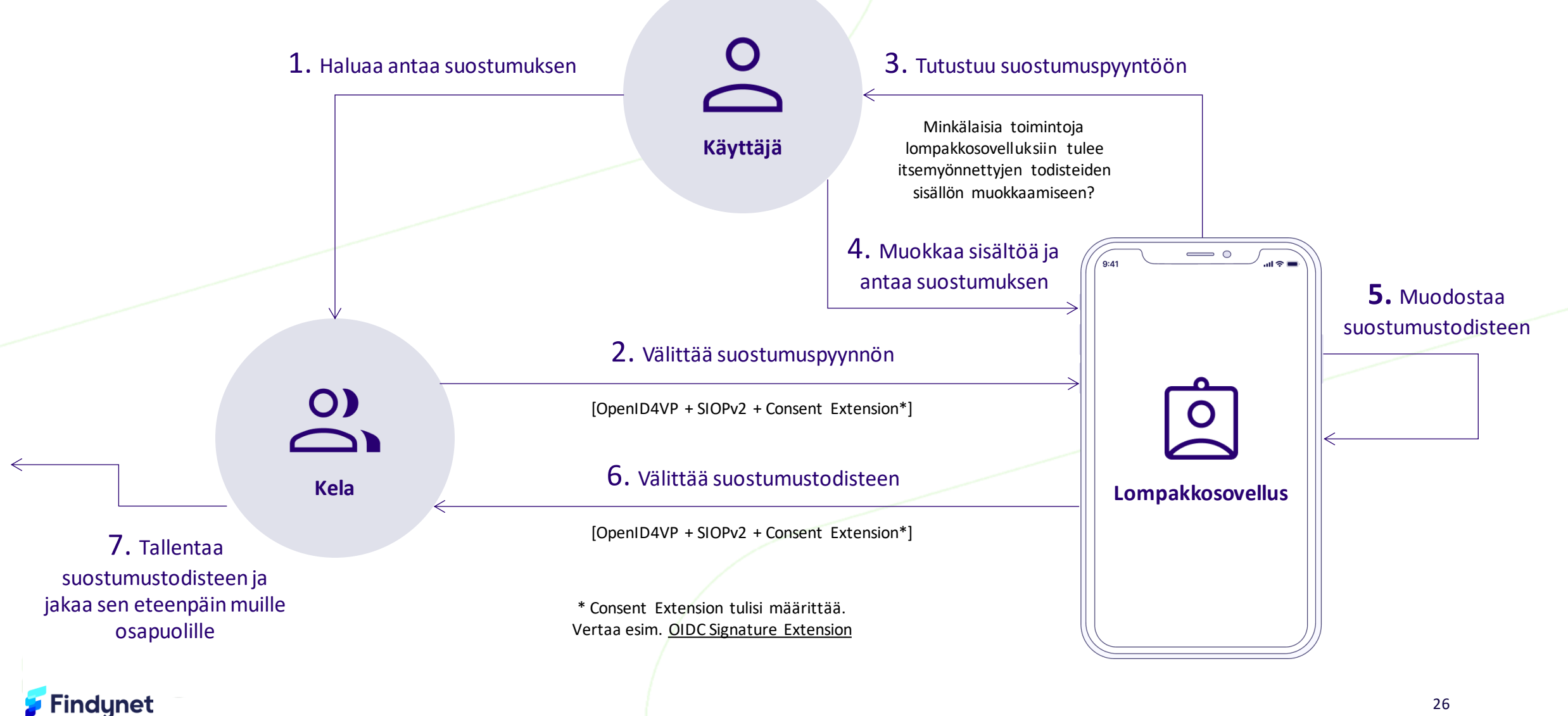

26

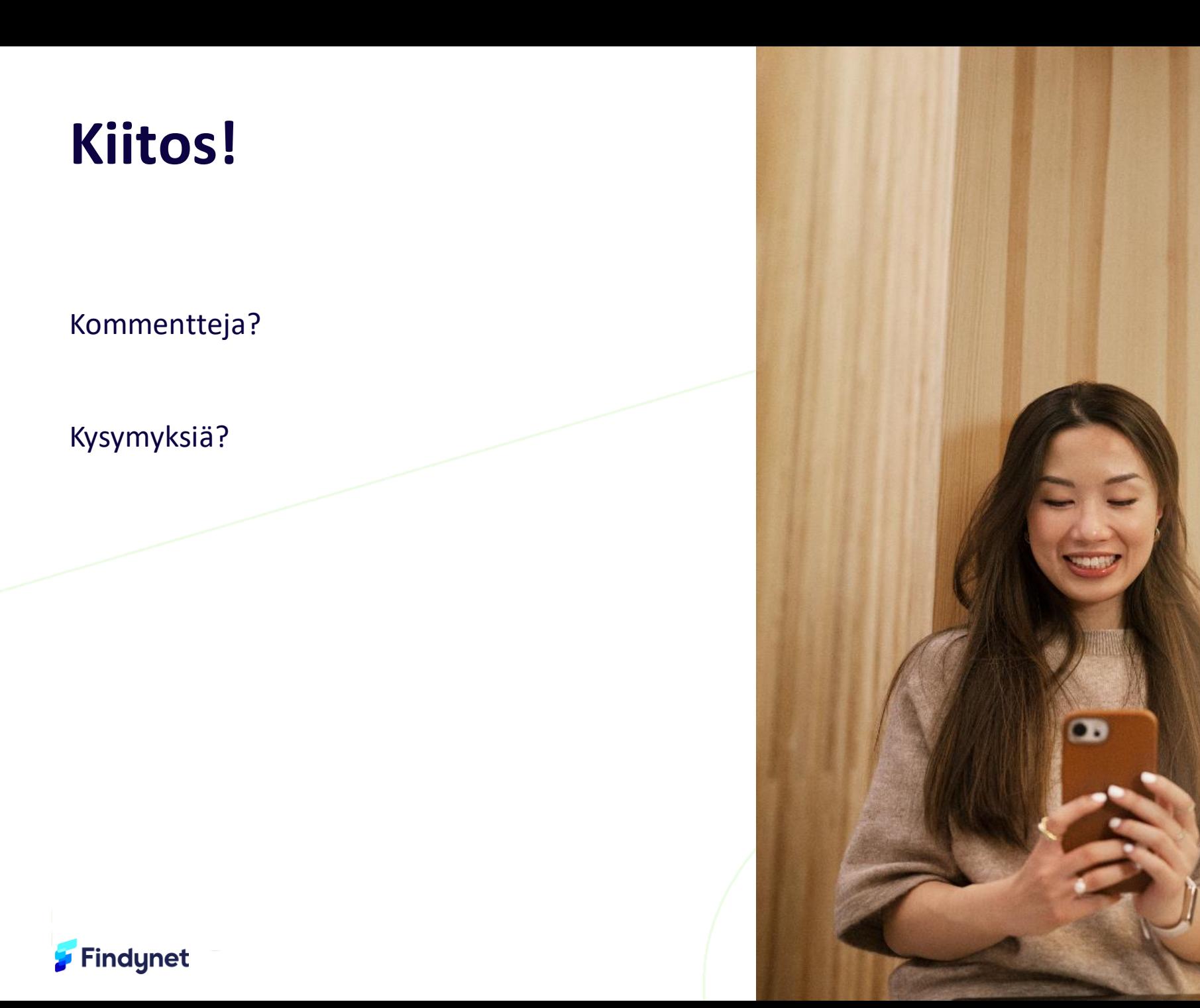